## パソコンのOS(オペレーティングシステム)の確認方法

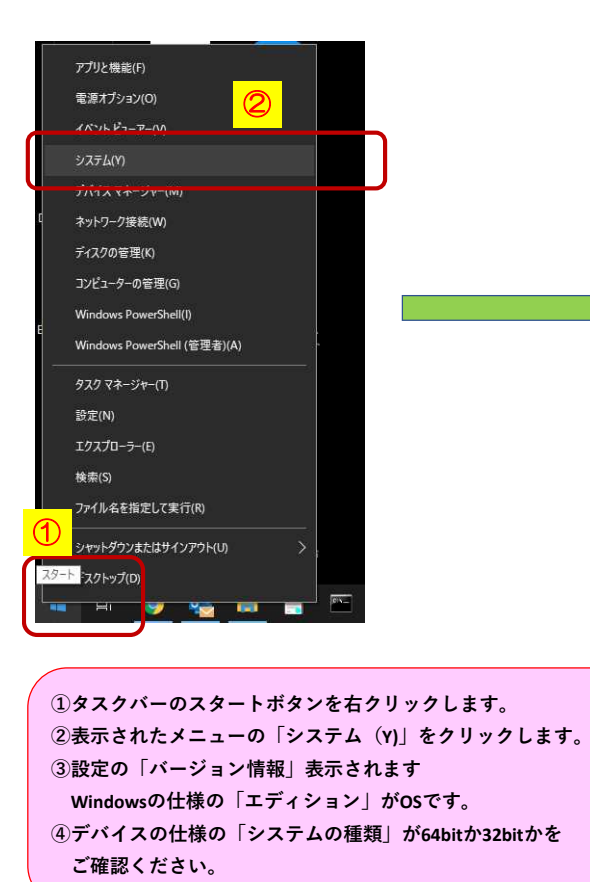

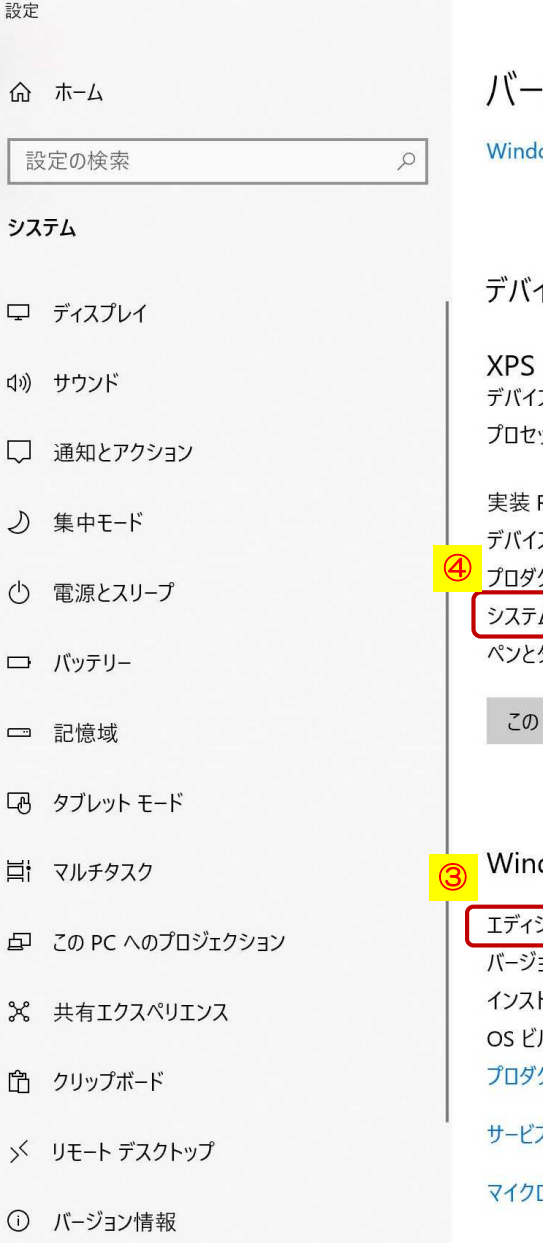

```
ジョン情報
```
lows セキュリティで詳細を確認する

## イスの仕様

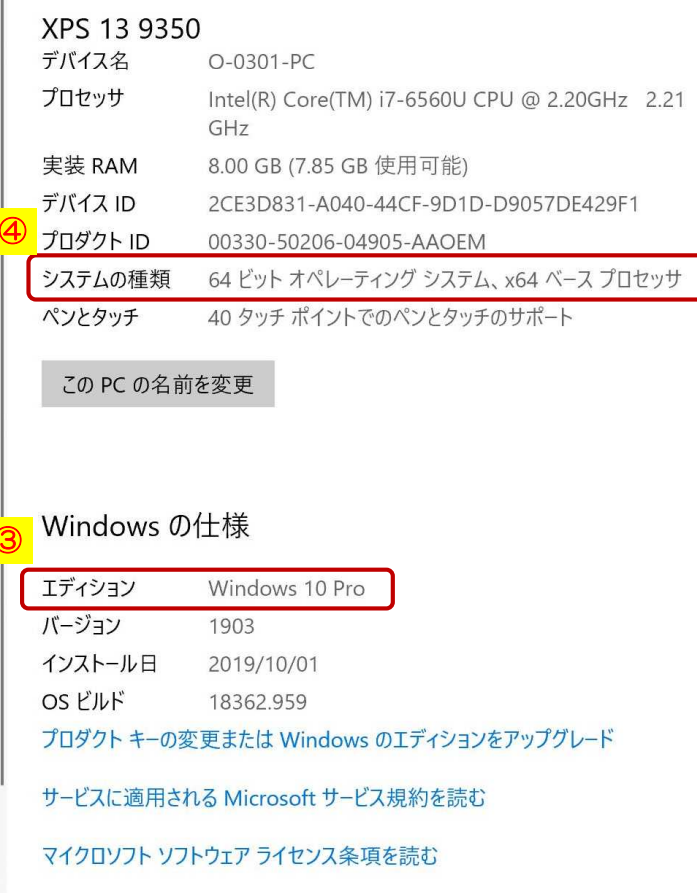